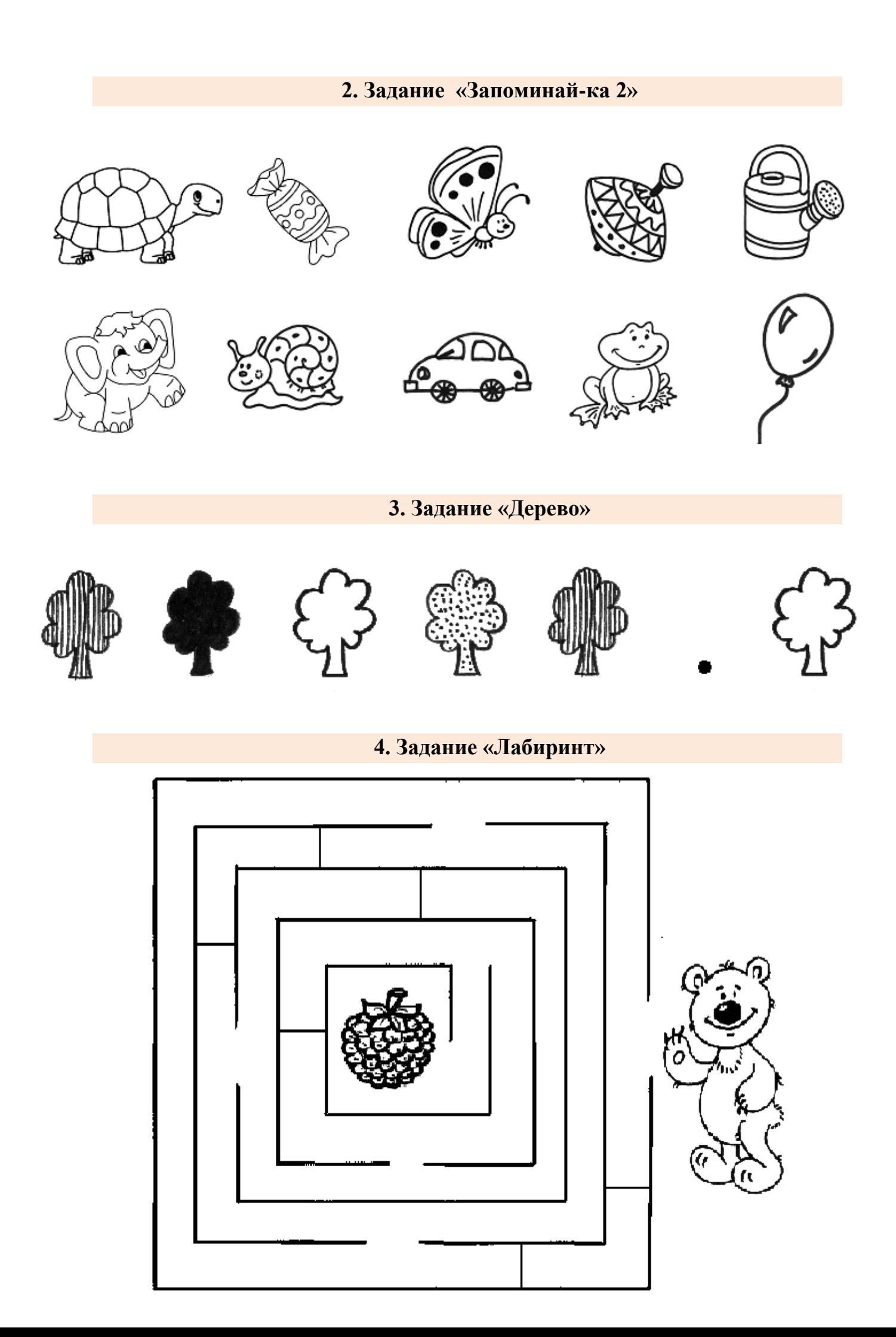

## **5. Игра «Парные картинки»**

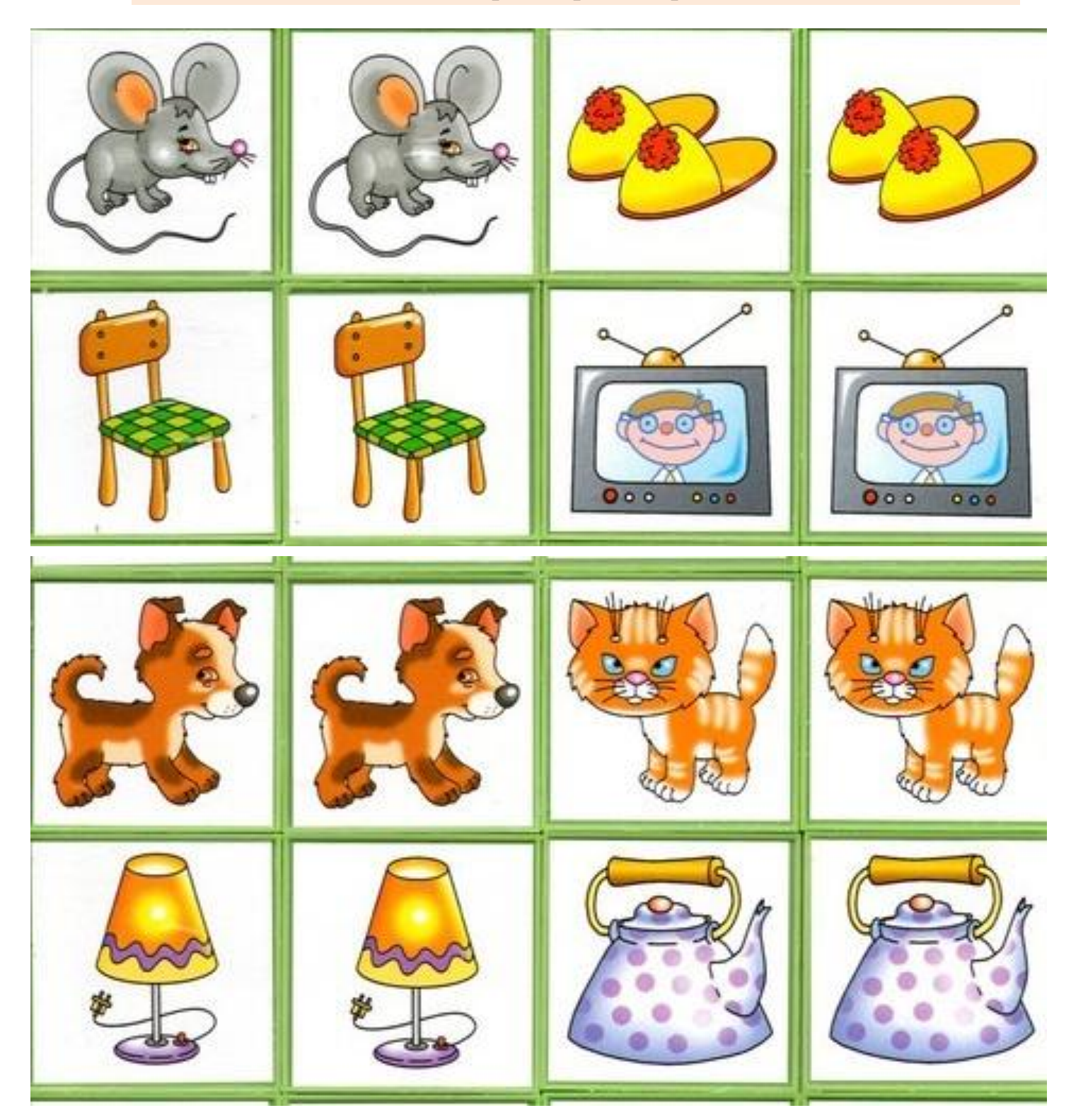

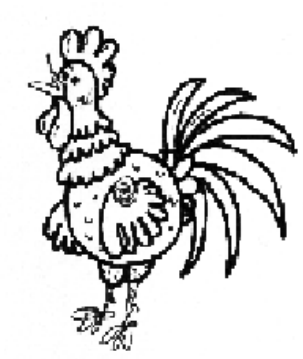

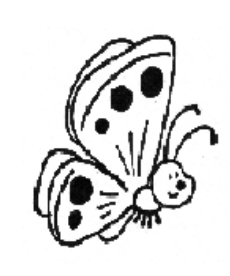

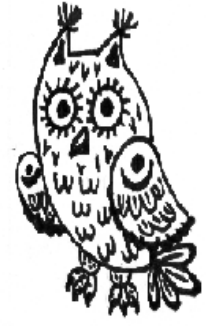

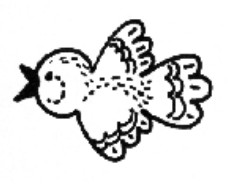

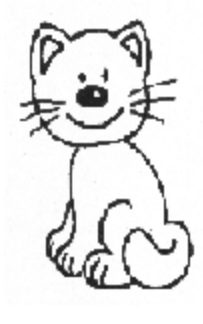

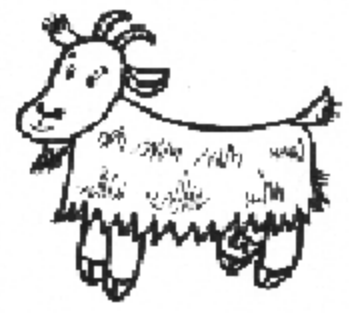

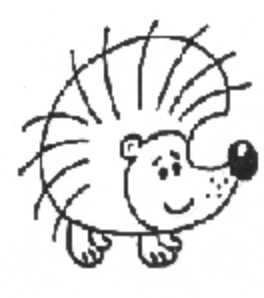

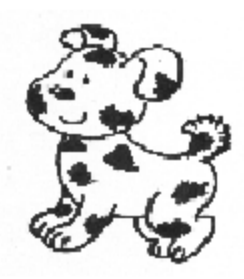

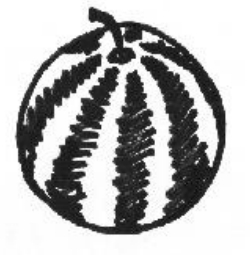

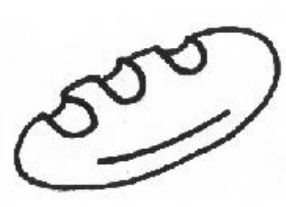

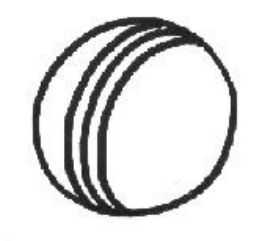

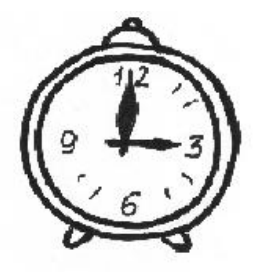